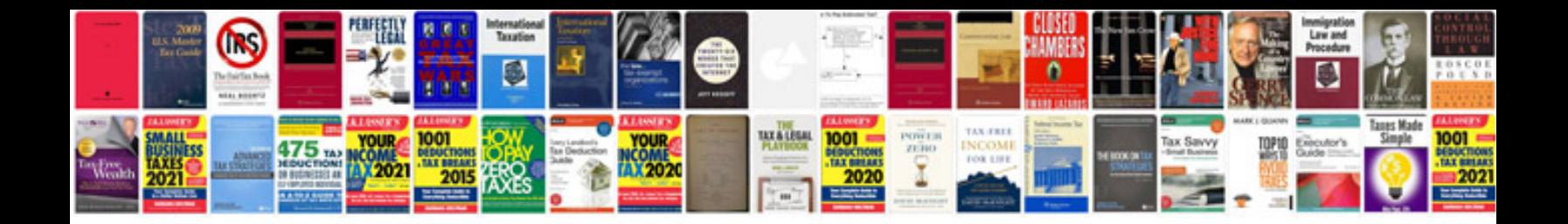

**Saab 9 3 service intervals**

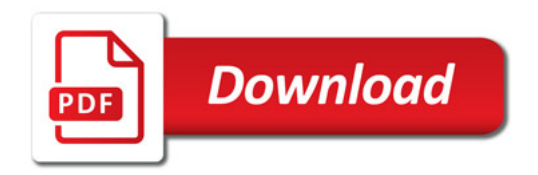

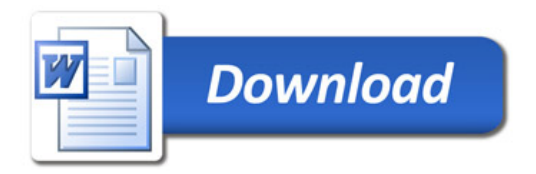